## **LESSON PLAN**

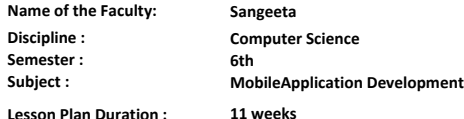

**Lesson Plan Duration :**

## **Work load (Lecture/Practical) per week : 3 lectures/2 Practical lab**

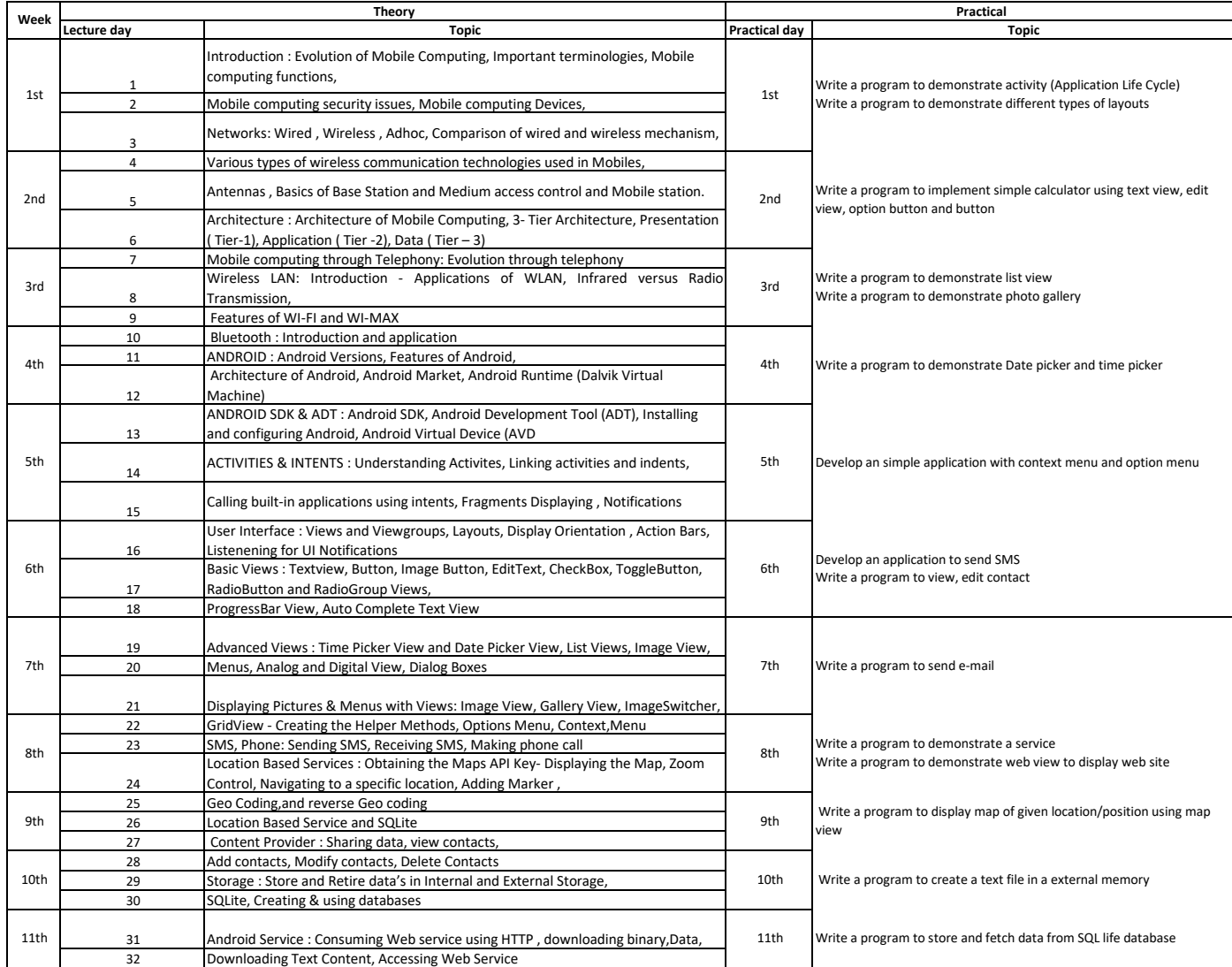